## créer une galerie

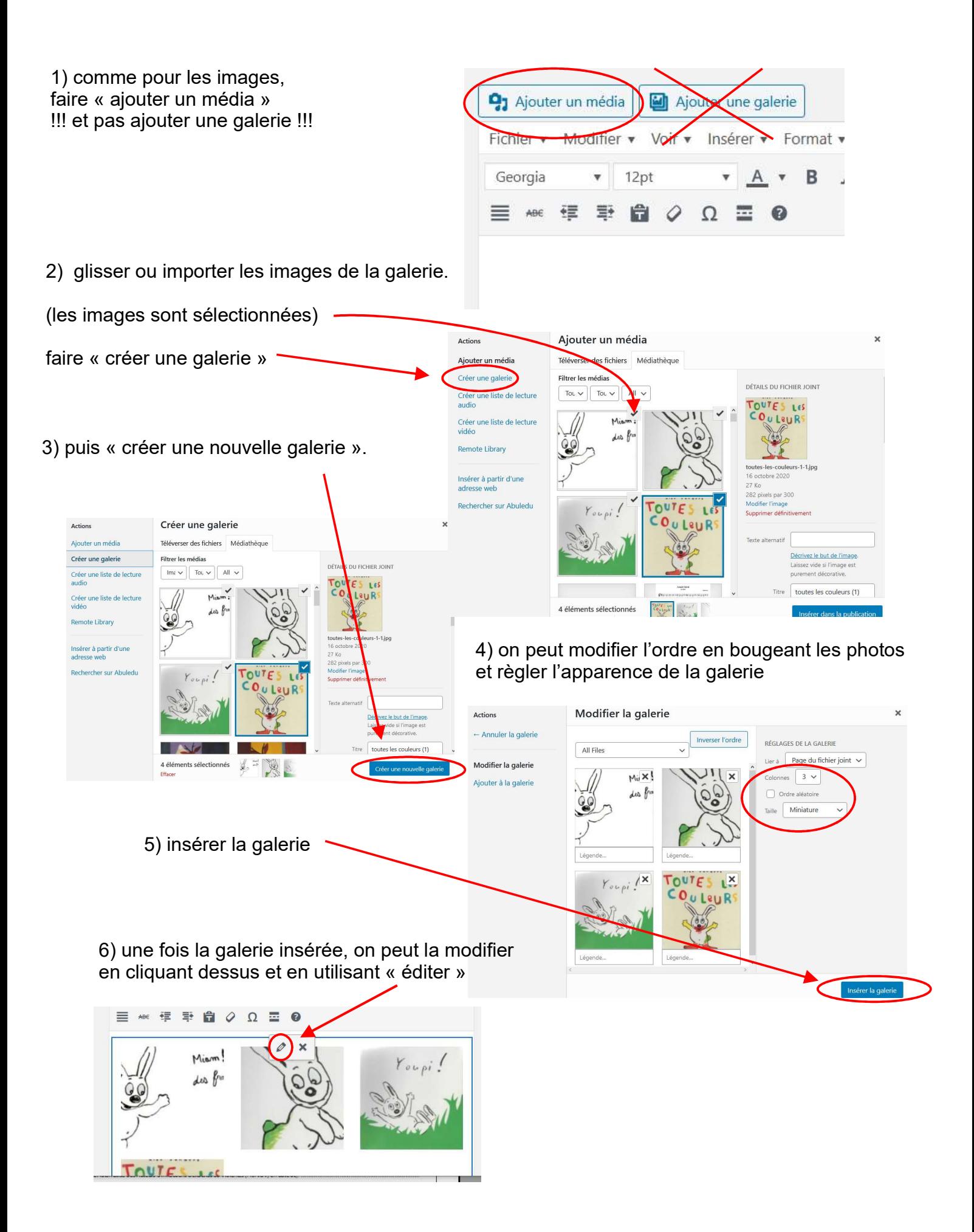